### Subverting the World of Warcraft API by Christopher
Mooney James
Luedke

∞

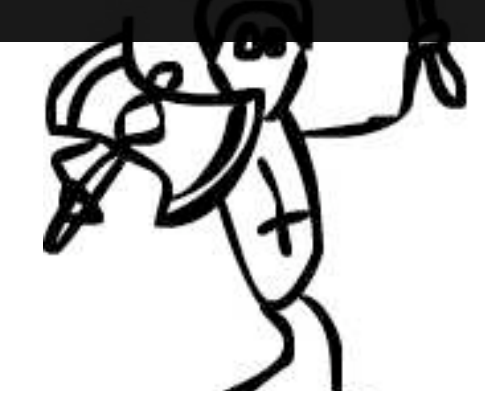

Dec

## NDA

If you are a Blizzard employee or a Blizzard fan-boy this NDA applies to you. You are forbidden to discuss this code with anyone else upon penalty of tar and feather. In fact we have tested this presentation out on other Blizzard employees/fan-boys and their faces melted off. We would strongly suggest that if you identify with either of these groups you leave the room now. What's more, this code is so provocative that to verify it works you will need to violate your own
companies
terms
of
service,
which
could
have
the
unfortunate
side‐effect
of imploding the universe. Remember, we are professionals and it's never a good idea
to
cross
the
streams.

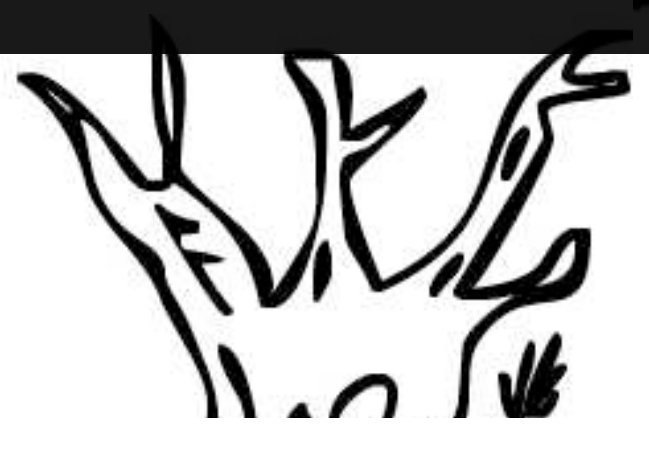

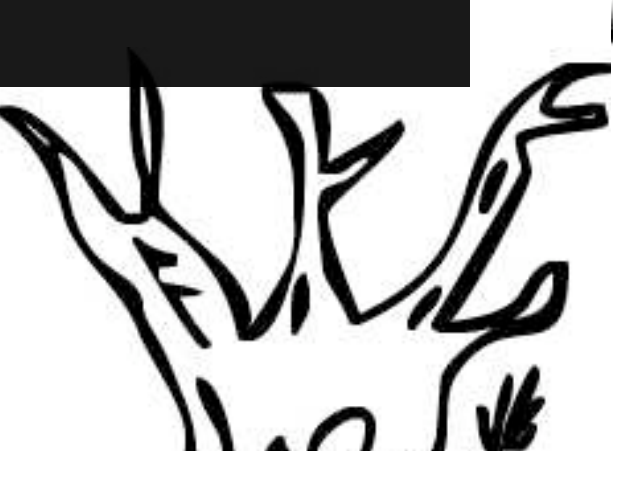

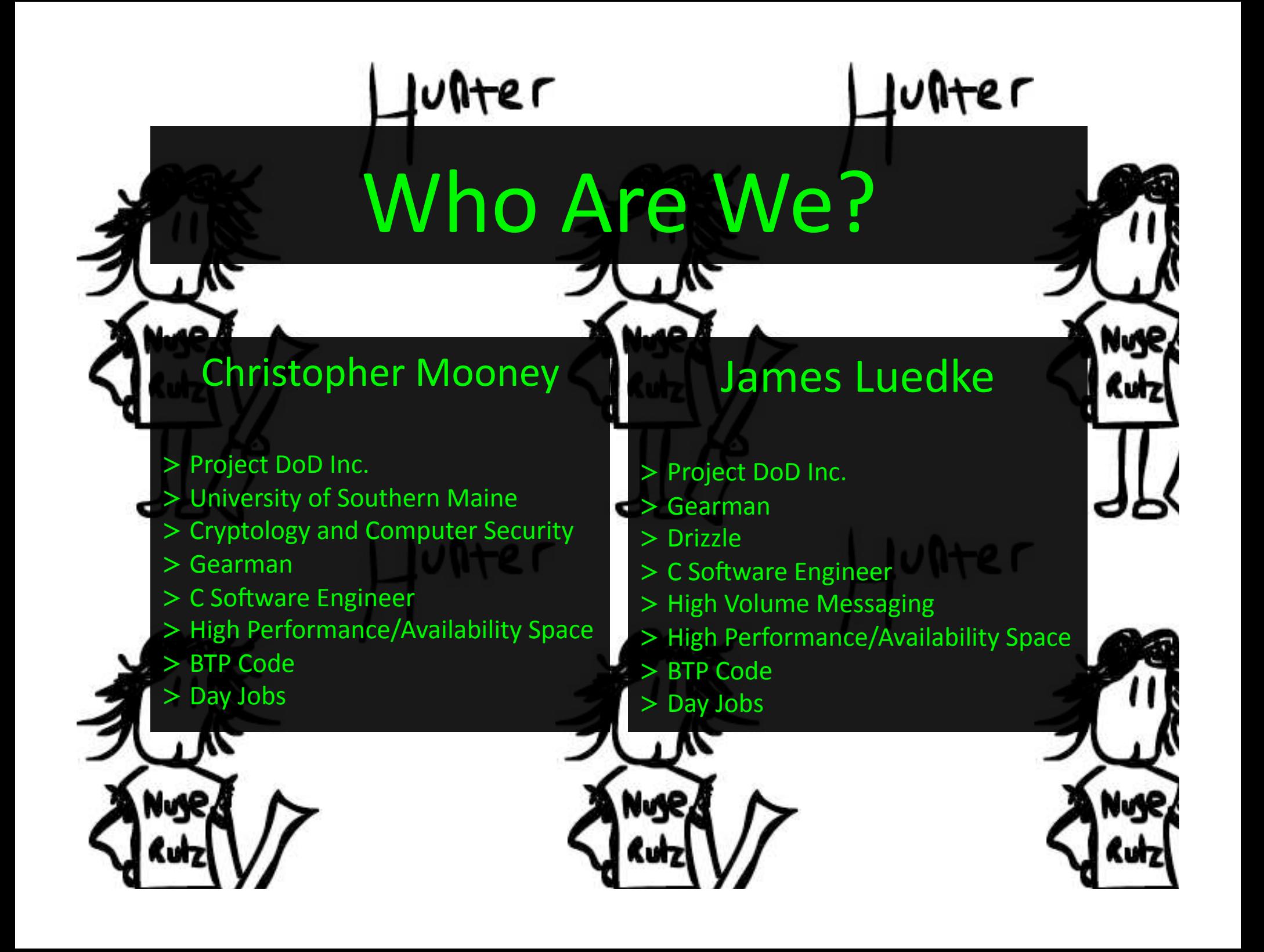

What You Can **Expect** 

>We
will
run
a
live
demo, > explain how the UI used to work, >explain
how
it
works
now, > briefly discuss protected function, > talk about side-channel attacks, >discuss
how
our
code
works, >go
over
ways
to
use
the
code, >cover
the
BTP
Project, and take questions.

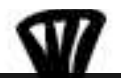

### What is the World of Warcraft API?

> The UI for World of Warcraft is written in LUA. > LUA is a Object Oriented scripting language.<br>> Blizzard provides an API to write Addons. > In-game information is exposed through this API. > The API can be used to change the UI appearance. > The API also allows you to affect the environment with functions that can respond to a hardware button press.

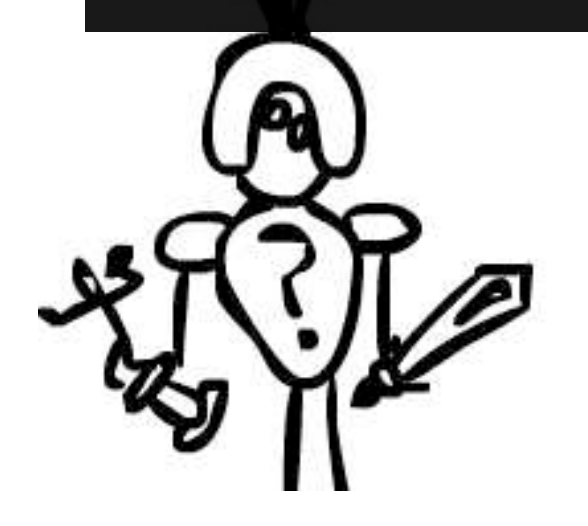

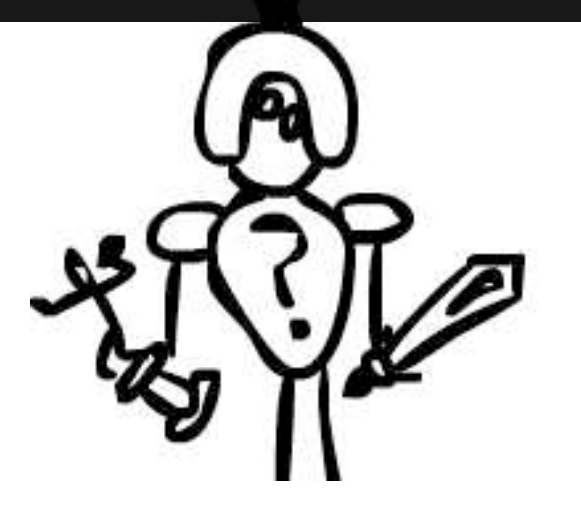

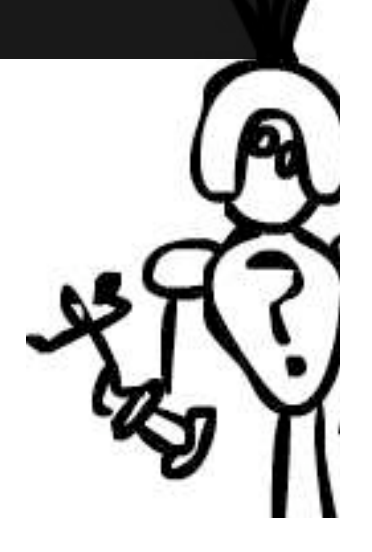

### How the UI used to work before
patch
2.0

end

end

> Make a function called NukePlayer(); > CastSpellByName("Fireball"); >Make
a
macro:
/nukeplayer > Bind /nukeplayer to a key. > Addons
that
used
this: > decursive >one‐hit‐wonder >Behead
the
Prophet
(BTP
code) >With
the
old
system
you
could: >Heal
party
or
raid
members > Better define spell rotations >Maximize
Damage
Per
Second

-- Basic example of a healing function

function PriestHeal()

 for i = 1, GetNumPartyMembers() do nextPlayer = "party" .. i;

> if (UnitHealth(nextPlayer) / UnitHealthMax(nextPlayer) <= .25) TargetUnit(nextPlayer); CastSpellByName("Flash Heal"); end

## How the UI works now on patch
3.x

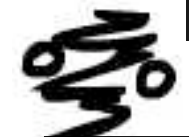

### >Removed access to a bunch of API functions.

- > TargetUnit()
- > CastSpellByName()
- $\blacktriangleright$  Prevented some functions from being called in combat. > SetBindingClick()
	- > Protected functions that could only be executed by Blizzard
	signed
	code
	were
	introduced.
		- >Community
		complaints
		fell
		on
		def
		ears.
		- > Users and coders alike had to endure a paradigm shift.
		- >Addons
		that
		broke
		because
		of
		this
		change:
			- > decursive
			- >one‐hit‐wonder
			- >Behead
			the
			Prophet
			(BTP
			code)
		- >Users
		could
		no
		longer:
			- > Heal party or raid members programmatically
			- > Use LUA to define spell rotations
			- > Decurse programmatically
			- > Target programmatically

-- Basic example of a healing function

### function PriestHeal()

- for i = 1, GetNumPartyMembers() do nextPlayer = "party" .. i;
	- if (UnitHealth(nextPlayer) / UnitHealthMax(nextPlayer) <= .25) TargetUnit(nextPlayer); CastSpellByName("Flash Heal"); end

end

end

Why did Blizzard Make
These Changes?

>Our
understanding
is
that they thought programmatic decision
making
unbalanced the
game.

- >There
may
be
a
larger Sh philosophy
behind
why
they chose
to
do
this.
	- > Maybe they just hate us.

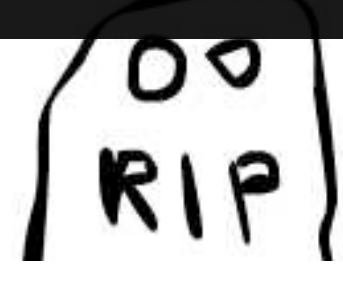

New
Terms
of Service **Changes** 

> Add-ons must be free of charge. >Add‐on
code
must
be
completely visible.

> Add-ons must not negatively impact World of Warcraft realms or other players.

Add-ons may not include advertisements.

> Add-ons may not solicit donations.

>Add‐ons
must
not
contain
offensive or objectionable material.

- > Add-ons must abide by World of Warcraft ToU and EULA.
- >Blizzard
Entertainment
has
the
right to disable add-on functionality as it sees
fit.

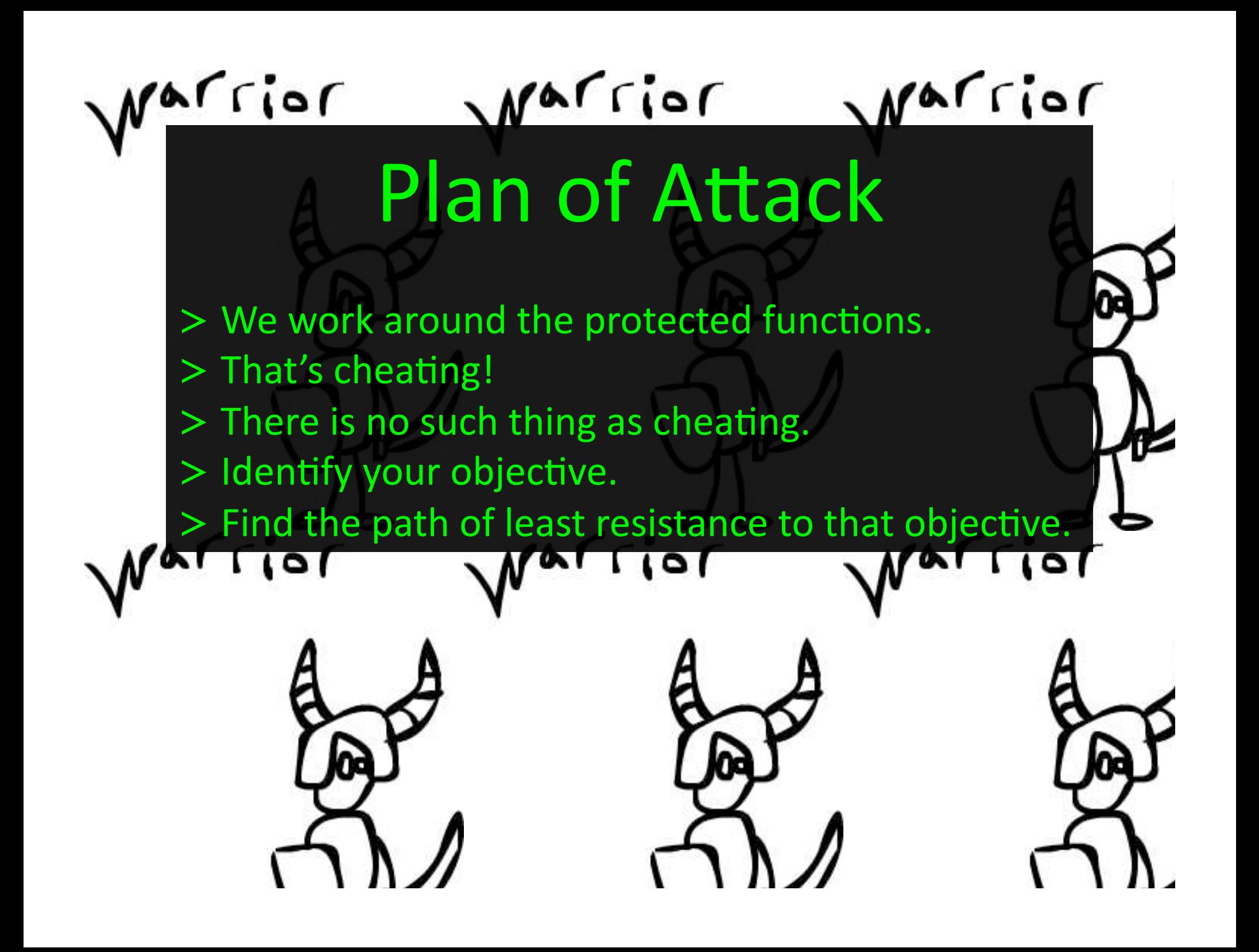

## Working Inside The Framework

>It's
just
a
game
we
didn't
want
to
work
too
hard. >Frequent
patch
updates.

>Which
means
binary
updates. > DMCA considerations (WoW Glider). > We wanted to steer away from anything that could be considered a circumvention device by restricting our code to LUA using the World of Warcraft API. >We
used
Autohotkeys
because
it
was
allowed
for multi-boxing.

Dec

>Later
we
wrote
something
similar
for
the
MAC.

## Binding
Keys
Out
of Combat

- -- How to use ProphetKeyBindings() in
- -- our healing function.

### function PriestHeal()

- Binds spells, inventory ite
- container items, targeting,
- movement, and some macros to
- 

### ProphetKeyBindings();

 for i = 1, GetNumPartyMembers() do nextPlayer = "party" .. i;

- if (UnitHealth(nextPlayer) / UnitHealthMax(nextPlayer) <= .25) TargetUnit(nextPlayer); CastSpellByName("Flash Heal"); end
- 
- end

end

-- Simple example of how -- ProphetKeyBindings() works.

### function ProphetKeyBindings()

-- SNIP (only bind out of combat)

btn = CreateFrame("Button","BtpButton" k,nil,"SecureActionButtonTemplate"); btn:RegisterForClicks("AnyUp"); btn:SetAttribute("type","macro"); btn:SetAttribute("macrote "/focus target\n/target player");

 SetBindingClick(key .. letters[j], "BtpButton" .. k); fuckBlizMapping["player"] = key .. letters[j]; end

# Map Key Binding to a Color

 $\overline{10}$ 

 $1.10 + 0.5$ 

Simple example of how -- ProphetKeyBindings() works.

function ProphetKeyBindings()

-- SNIP (only bind out of combat)

 btn = CreateFrame("Button","BtpButton" .. k,nil,"SecureActionButtonTemplate"); btn:RegisterForClicks("AnyUp"); btn:SetAttribute("type","macro"); btn:SetAttribute("macrotext", "/focus target\n/target player");

SetBindingClick(key .. letters[j], "BtpButton" .. k); fuckBlizMapping["player"] = key .. letters[j];

end

--

 $\frac{1}{2}$ 

--

--

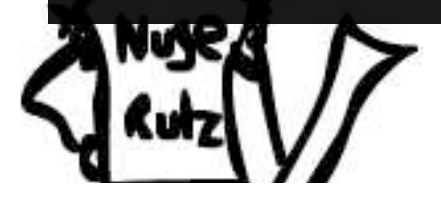

-- Simple example of how color-to-key binding works.

while true do  $\frac{1}{\text{roColor}[\text{key } \dots \text{ letters}[i]] = \text{hex}[r]}$  hex[q] .. hex[b];

 if (i > 45 or  $(i > 36$  and key == "CTRL-")) then if (key  $==$  "CTRL-") then  $key = "CTRL-SHIFT-";$  elseif (key == "CTRL-SHIFT-") then  $key = "ALT-";$ elseif (key  $==$  "ALT-") then  $key = "ALT-SHIFT-"$ ; elseif (key  $==$  "ALT-SHIFT-") then  $key = "ALT-CTRL-";$  $elseif (key == "ALT-CTRL-") then$  $key = "ALT-CTRL-SHIFT-"$ ; elseif (key  $==$  "ALT-CTRL-SHIFT-") then break; end

 $1.10 + C$ 

 $i = 1$ ; end

end

 $r, q, b = \text{RollRGB}(r, q, b);$ 

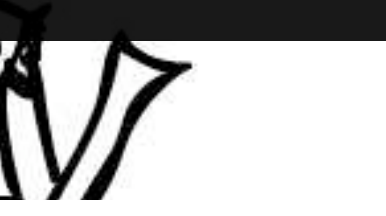

### Display
Colors
in
Frames

Code to Set a Frame Color

function btp\_frame\_set\_color\_hex(fname, hex) if (fname and hex) then local rhex, ghex, bhex = string.sub(hex, 1, 2), string.sub(hex, 3, 4), string.sub(hex, 5, 6);

 btp\_frame\_set\_color(fname, tonumber(rhex, 16)/255, tonumber(ghex, 16)/255,  $t$ onumber(ghex, 16)/255,  $t$ tonumber(bhex, 16)/255);

end

end

--

--

function btp frame set color(fname, red, green, blue) local full name = "btp frame "  $\ldots$  fname;  $local frame = getglobal(full name);$ 

 if (frame and red and green and blue) then frame:SetBackdropColor(red,green,blue);

 end end

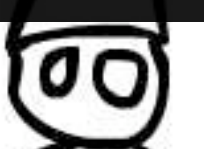

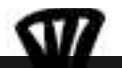

## Replace
The
API's
Old Functions

Œ

--

m

 end end

- Simple example of how FuckBlizzardByName() works.

. .

function FuckBlizzardByName(cmd) if (fuckBlizMapping[cmd]) then btp\_frame\_set\_color\_hex("PA",<br>keyToColor[fuckBlizMapping[cmd]]); end

btp\_frame\_set\_color\_hex("IT", "FFFFFF" end

-- Simple example of how -- FuckBlizzardTargetUnit() works

function FuckBlizzardTargetUnit(unit\_id) if (fuckBlizMapping[unit id]) then if (unit\_id == "playertarget") then set\_color\_hex("PPT",<br>or[fuckBlizMapping[unit\_id]]); else color hex unit id]]);

 end end

 $\sim$ 

end

bet color hex("IT", "FFFFFF");

-- Our new healing function

function PriestHeal() for i = 1, GetNumPartyMembers() do nextPlayer = "party" .. i;

 if (UnitHealth(nextPlayer) <= .25) FuckBlizzardTargetUnit(nextPlayer); FuckBlizzardByName("Flash Heal"); end

m

## Frames
Have
Context

Init Frames With Gradient Blue

### function btp frame init()

btp frame set color hex("IT", "000011"); btp frame set color hex("IA", "000022"); btp frame set color hex("IPT", "000033"); btp frame set color hex("CT", "000044"); btp frame set color  $hex("CA", "000055");$ btp frame set color hex("CPT", "000066"); btp frame set color hex("AT", "000077"); btp frame set color hex("AA", "000088"); btp frame set color hex("APT", "000099"); btp\_frame\_set\_color\_hex("PT", "0000AA"); btp frame set color hex("MA", "0000BB"); btp frame set color hex("PA", "0000CC"); btp\_frame\_set\_color\_hex("MP", "0000DD"); btp\_frame\_set\_color\_hex("PPT", "0000EE");

end

--

--

# Outside
Controller Programs

>Scans
for
gradient
blue
to
iden'fy
each
frame. >Frame
to
the
far
right
signals
there's
input. > Scrape color from frame buffer for known positions. > Hit the key sequence associated with that color. >Controller
for
PC
and
MAC.

 $\vec{\bm{\varepsilon}}$ 

9

### $shaman$

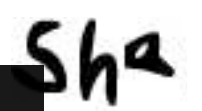

## PC
Controller:
Autohotkeys

- >Blizzard
says
dual‐boxing
is
okay.
- > Scripting language.
- > API to get pixel colors.
- >Reads
pixels
for
a
frame.
- > Takes an action based on a color.

**RIP**<br>RIP

Shaman

Sh

Example of sending input --

Example of getting a pixel

PixelGetColor, OutputVar, xbox

If  $(OutputVar == "0x000011")$ 

str := "focus target{Enter}" Sleep, 75 SendInput %str%

### varior varior varior MAC
Controller: Objective-C

>There
is
no
Autohotkeys
for
MAC. > So we wrote the controller in objective-C. >The
MAC
controller
takes
one
screen
capture
and
works
off
that. >Much
faster
than
the
Autohotkeys
script. > Too much code to show here.

## Cool
Things
We
Can
Do

- Cast spells, target, and move again.
- >We
can
re‐enable
a
bunch
of
old
addons.
- > We've written substitutions for one-hit-wonder and decursive.
- > Heuristic casting modifications per-class.
- >Cast,
target,
or
move
in
response
to
non‐hardware
events.
- >Healing
and
DPS
bots
that
will
follow
another
character
around.
- > Using the movement functions one can call a bot to them.
- > Using the movement function one can farm nodes.
- > Using the follow functions one can farm battlegrounds.
- > A controlling player can command another to cast spells.

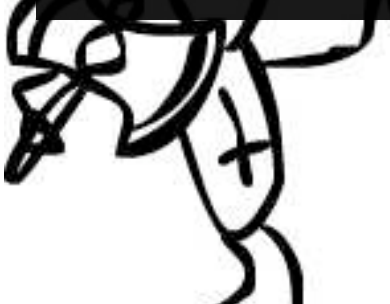

## About
the
Project

> https://btp.dod.net/ >Forums >Wiki > https://launchpad.net/btp >Develop
the
code >Post
bugs >The
code
is
GPL3,
open
source,
and
free. >Developers
Wanted >C++
Version
of
the
controller
to
replace
Autohotkeys >Complete
all
the
class
code. >Port
those
old
addons
to
the
new
API.

> We're moving on to other projects. Want to take over?

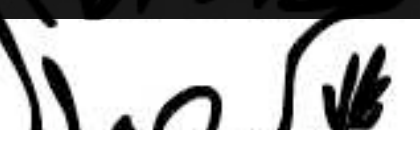

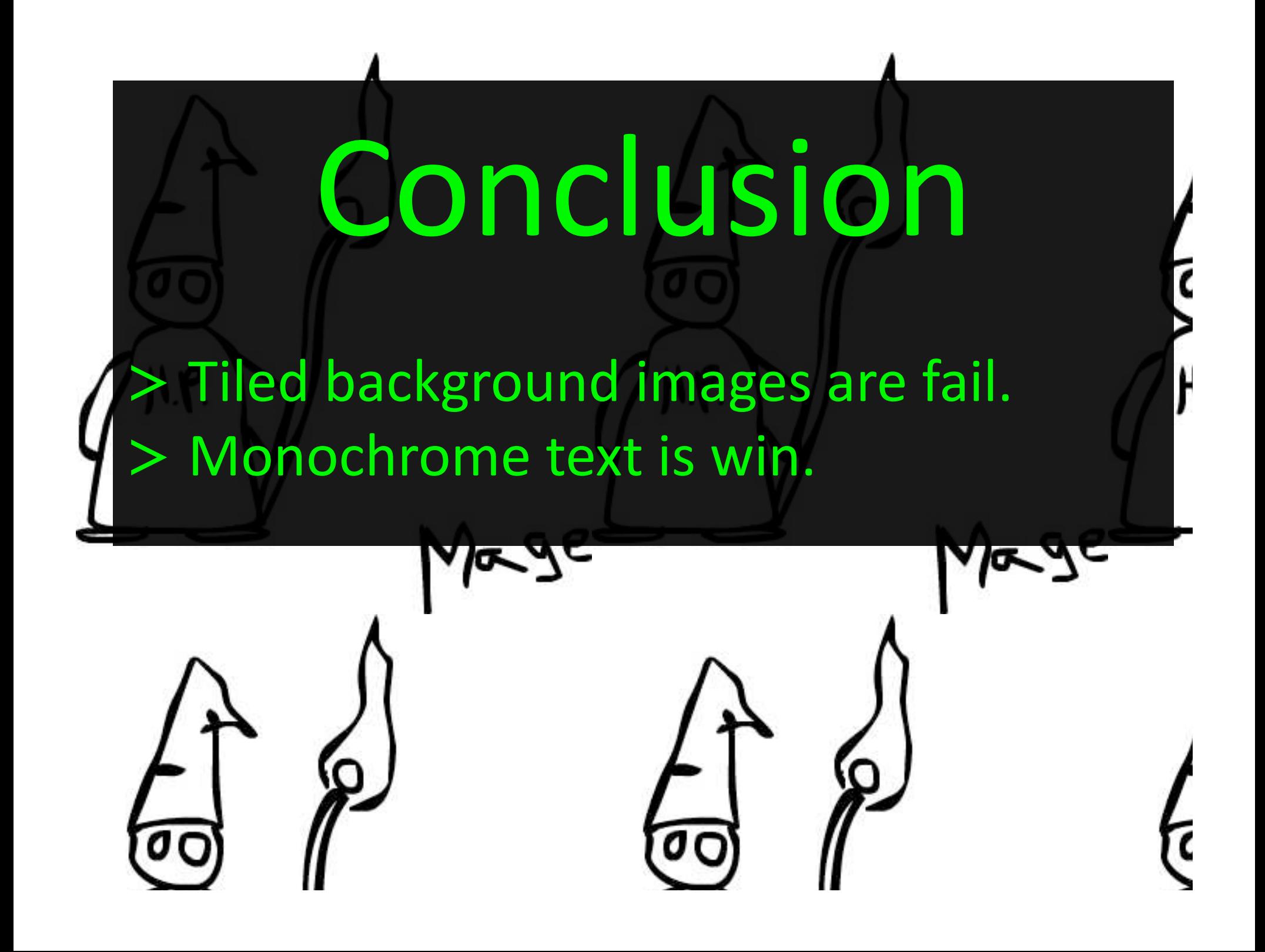

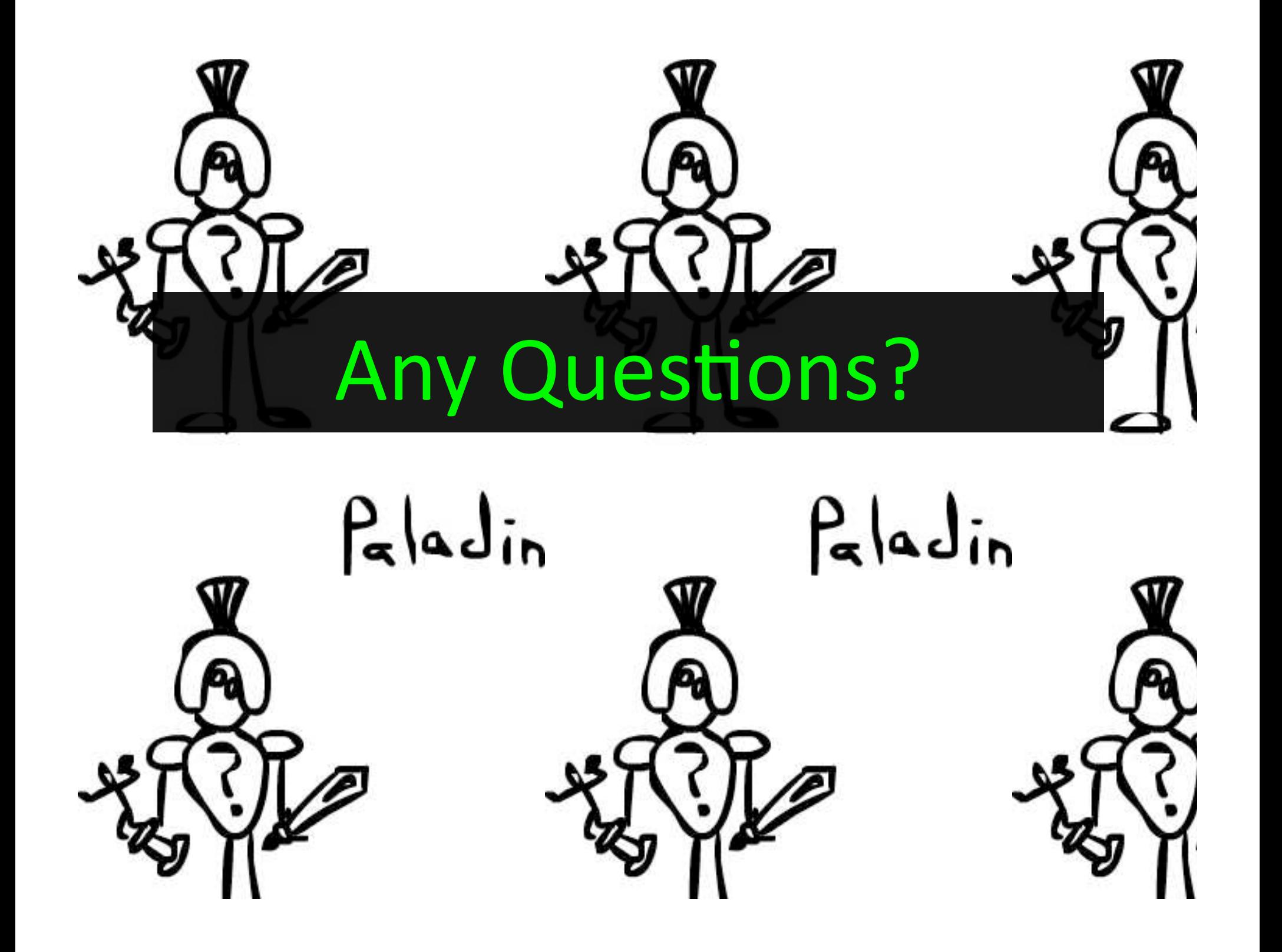